$NAME:$ 

COLLABORATOR(S):

1. What is a process group and how does it relate to a job in the shell?

5/3/1/0

2. How long will the following shell command run for? And why?

## **sleep 10 | sleep 20 | sleep 100 | sleep 30 | sleep 1**

5/3/1/0

3. Explain the difference between sequential and parallel execution of a command line?

5/3/1/0

4. For the following set of shell commands draw the process groupings at the last command execution.

 **#> cat | cat | cat > output & #> sleep 20 | sleep 30 & #> ps**

10/8/5/3/0

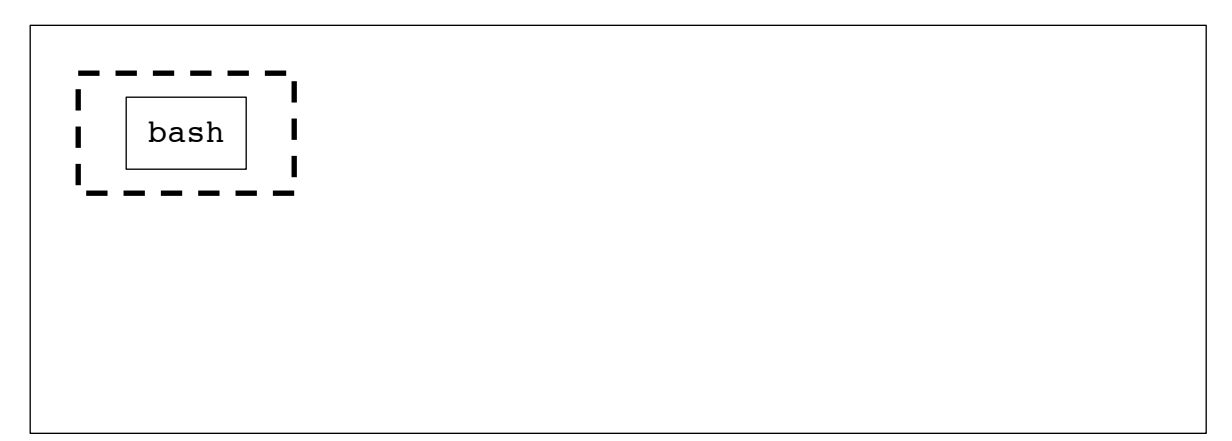

5. For each of the system calls associated with process groupings, match them to their description. 6. For each system call, briefly describe the resulting action: **getpgid(0) setpgid(0,0) setgpid(0,pgid) setpgid(pid, 0)** 7. Consider the following code snippet, what is the output and why? 10/8/5/1/0 setpgrp() \_\_\_\_\_ **setpgid**() \_\_\_\_\_ **getpgrp**() \_\_\_\_\_ **getpgid**() \_\_\_\_\_ (a) Returns the process group id of the calling process (b) Sets the process group id of the calling process to its pid (c) Returns the process group of a process identified by a pid (d) Sets the process group of the process identified by pid to a specified pgid int main(){ pid\_t cpid;  $cpid = fork()$ ; **setpgrp();** if(cpid ==  $0$ ){ if( **getpid() == getpgid()**){ printf("C: SAME PGID\n"); }  $ext(0);$  }else if(cpid > 0){ if(**getpgid(cpid) == cpid**){ printf("P: SAME PGID\n"); } wait();  $ext(0);$  } \_exit(1); //fork failed\_ 5/3/1/0 5/3/1/0

 $\frac{20}{20}$ 

}

```
0/8/5/3/0 8. Consider the following code snippet. If we were to run this
           program in a terminal, will it be properly terminated by Ctrl-c? If 
           so, why? If not, why not?
9. Consider the following code snippet with the open file fight.txt
10/8/5/3/0
           containing the text _Go_Navy!_Beat_Army! where _ indicates a space. 
           What is the output of this program, and why?
           10. The pipe() system call sets the value of two file descriptors in 
  5/3/1/0 an array: what is index 0 used for and what is index 1 used for?
           11. What does it mean to "widow" a pipe? Why must the write end 
           typically be widowed?
               int main(){
                    pid_t cpid;
                   cpid = fork();
                   if( \text{cpid} == 0 ){
                        setpgrp();
                       while(1);
                   }else if( \text{cpid} > 0 ){
                        wait();
                       ext(0); }
                    _exit(1); //fork failed
               }
     int main(){
          pid_t cpid;
         int fd = open( /* fight.txt */);
         char buf[1024];
         cpid = fork();
         if( \text{cpid} == 0 ){
               read(fd, buf, 10);
              ext(0);}else if( cpid > 0 ){
              wait(); /* wait for child*/
               read(fd,buf, 10);
              write(1, \text{buf}, 10);
              \rule{0pt}{0pt} = exit (0);
          }
         exit(1); //fork failed
     }
  5/3/1/0
```
 $3$  of  $4$ 

12. What is the default action when a process writes to a pipe more data than the kernel buffer can hold? Can this default action be changed? 13. If the open file **fight.txt** containing the text **\_Go\_Navy!\_Beat\_Army!** where **\_** indicates a space. What is the output 10/8/5/3/0 to **stdout** and what is the output to **output.txt**, and why? int main(){ int fd in = open(  $/*$  fight.txt \*/); int fd out = open(/\* output.txt \*/) char buf[1024] close(0); dup2(fd in,  $0$ ); close(1); dup2(fd  $out,1$ ); while(scanf("%s",buf)  $!=$  EOF){ printf("%s\n",buf); } return 0; } 5/3/1/0 10/8/5/3/1/0 int main(){ pid\_t cpid; int pfd[2], n char gonavy $[] = "Go Navy!";$  char buffer[1024]; pipe(pfd); cpid =  $fork()$ ; if(  $\text{cpid} == 0$  ){ J. 14. Add the necessary code using **dup2()** and **close()** such that the child's write to **stdout** will be read by the parent through **stdin**.

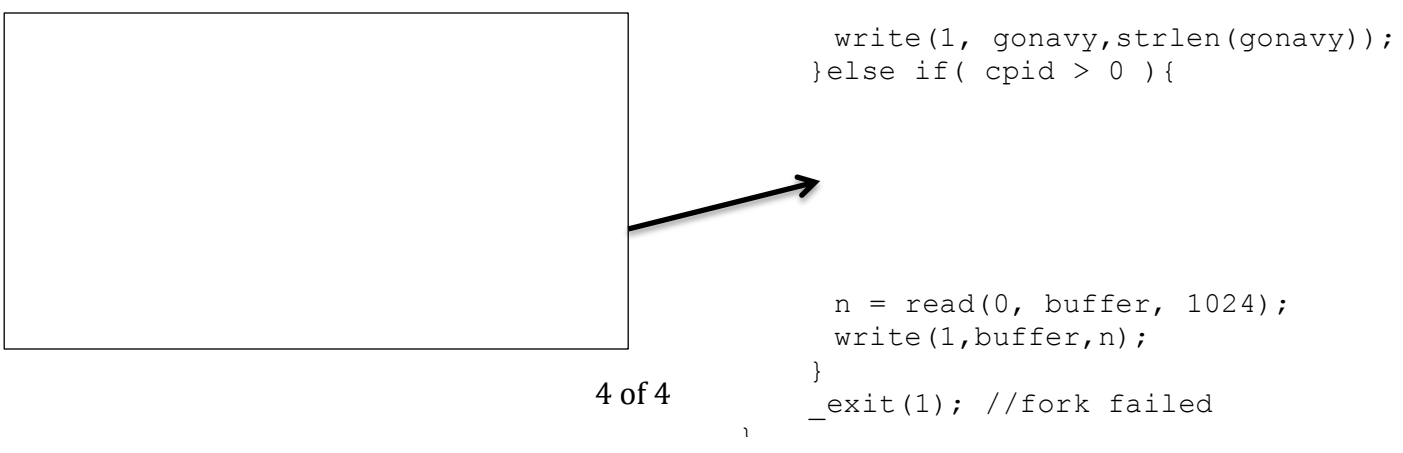

\_\_/25